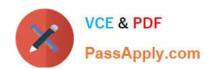

# 1Z0-408<sup>Q&As</sup>

Oracle Fusion Financials: General Ledger 2014 Essentials

## Pass Oracle 1Z0-408 Exam with 100% Guarantee

Free Download Real Questions & Answers PDF and VCE file from:

https://www.passapply.com/1z0-408.html

100% Passing Guarantee 100% Money Back Assurance

Following Questions and Answers are all new published by Oracle
Official Exam Center

- Instant Download After Purchase
- 100% Money Back Guarantee
- 365 Days Free Update
- 800,000+ Satisfied Customers

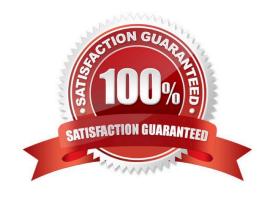

## https://www.passapply.com/1z0-408.html

2024 Latest passapply 1Z0-408 PDF and VCE dumps Download

#### **QUESTION 1**

Invoices received from a source system need to use a specific account based on 30 different expense

types. However, if the invoice is from a specific supplier type, it needs to go to a default account regardless

of the account type.

What is the solution?

A. Create two journal line rules with a condition of supplier type.

B. Create an Account Rule with 31 rule elements using one condition for each expense type and another for supplier type.

C. Create an Account Rule with two rule elements using one for expense type mapping and the other for the condition of supplier type.

D. Create an Account Rule with three rule elements using one for expense type mapping, one for condition of supplier type, and the other without any conditions.

Correct Answer: C

#### **QUESTION 2**

While creating a Journal Entry Rule Set, you are not able to use an Account Rule recently created. Which two options explain that?

A. The Account Rule is defined with a different chart of accounts from the Journal Entry Rule Set.

B. The Account Rule\\'s chartof accounts have no account values assigned

C. The Account Rule\\'s conditions are not defined.

D. The Account Rule is using sources assigned to different event classes from that of the associated Journal Entry Rule Set.

Correct Answer: BD

#### **QUESTION 3**

Which reporting tool is best suited for submitting high-volume transactional reports, such as invoice Registers or Trial Balance reports, that can be configured to extract the data in Rich Text Format or XML?

A. Financial Reporting Center

B. Oracle Transactional Business Intelligence (OTBI)

C. Intelligence Publisher (BI Publish.

D. Smart View

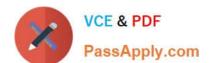

### https://www.passapply.com/1z0-408.html

2024 Latest passapply 1Z0-408 PDF and VCE dumps Download

E. Oracle Business Intelligence Applications (OBIA)

Correct Answer: A

#### **QUESTION 4**

You already ran Translation, but a last-minute adjusting journal entry in your ledger currency was entered after you consolidated your results.

What does Oracle consider best practice when this occurs?

- A. Translate only the adjusting journal entry.
- B. Rerun Revaluation and then rerun Translation
- C. Rerun Translation and then reconsolidate your result
- D. Enter another adjusting journal entry in the currency to true up the balances.

Correct Answer: D

#### **QUESTION 5**

You want to be notified of anomalies in certain account balances in real time. What is the rnost efficient way to do this?

- A. Perform an account analysis online.
- B. Open a Smart View file saved on your desktop.
- C. Create an Account Group using Account Monitor.
- D. Use Account Inspector.

Correct Answer: D

Latest 1Z0-408 Dumps

1Z0-408 VCE Dumps

1Z0-408 Practice Test